## **Information aux familles** lors d'un décès à l'hôpital

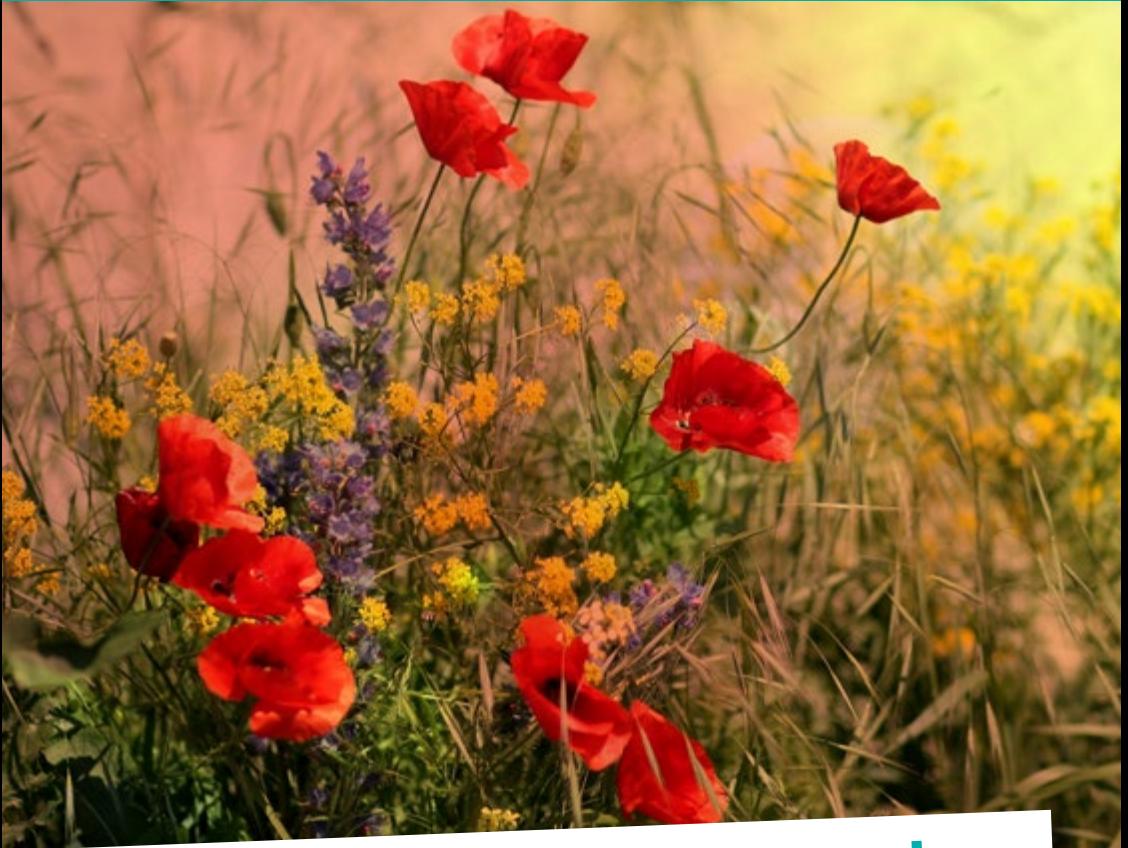

# Vous venez de perdre un proche...

Le Centre hospitalier intercommunal de Redon-Carentoir vous présente ses condoléances et vous informe sur les démarches à suivre.

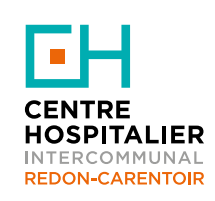

 $-$  Édition 2020  $-$ 

## Sommaire

### Chambre mortuaire **— 4 —**

- **—** Transfert
- **—** Toilette mortuaire
- **—** Recueillement
- **—** Fleurs et ornements funéraires
- **—** Rites religieux
- **—** Tarifs
- **—** Accès à la chambre mortuaire

### Démarches particulières **— 6 —**

- **—** Dépôt de valeurs
- **—** Don du corps à la science
- **—** Don d'organes

## Déclaration du décès **— 7 —**

**—** Déclaration du décès

### Organisation des obsèques **— 8 —**

- **—** Choix de l'opérateur funéraire
- **—** Soins de conservation
- **—** Transport du corps avant mise en bière
- **—** Mise en bière
- **—** Transport du corps après mise en bière
- **—** Inhumation ou crémation

### Prévenir du décès **— 10 —**

- **—** Dans les 48h
- **—** Dans les 7 jours
- Dans le mois
- **—** Dans les 6 mois
- **—** Dans l'année

### Contacts utiles **— 11 —**

- Centre hospitalier intercommunal Redon-Carentoir
- Mairie de Redon
- Mairie de Carentoir
- Association française d'information funéraire (AFIF)
- Association « Vivre son deuil »

Notes personnelles **— 14 —**

**—** *Les informations données dans ce livret peuvent évoluer en cas de tension hospitalière et/ou de situation sanitaire exceptionnelle. Dans ce cas, merci d'appliquer les consignes en vigueur.* **—**

## Chambre mortuaire

**L'usage de la chambre mortuaire de l'hôpital est prioritairement réservé au dépôt des corps des personnes décédées au sein de l'établissement. Elle permet ainsi aux familles de disposer du temps nécessaire pour anticiper l'organisation des funérailles.**

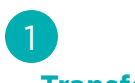

**— Transfert —**

Lors d'un décès à l'hôpital, l**e corps du défunt est transféré vers la chambre mortuaire de l'établissement, et y demeurera**, sauf souhait contraire de votre part, **jusqu'au jour des obsèques**. Vous disposez d'un délai de six jours ouvrables pour organiser les obsèques du défunt.

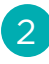

### **— Toilette mortuaire —**

Après le décès, l'équipe soignante procède à la toilette mortuaire (sauf si vous souhaitez réaliser des soins de conservation, voir p. 8).

La toilette mortuaire consiste à habiller et à laver le corps du défunt. Lors de votre venue, **pensez à apporter les vêtements nécessaires à l'habillage du défunt**. Par ailleurs, n'hésitez pas à faire part de vos souhaits en matière de rite funéraire ou demandes particulières à l'agent en charge de la chambre mortuaire.

## 3

#### **— Recueillement —**

Si vous souhaitez vous recueillir auprès du défunt, **un salon de présentation peut être mis à votre disposition** en fonction des disponibilités. La présentation du corps peut être effectuée **sur rendez-vous**, **à votre demande**, aux horaires d'ouverture de la chambre mortuaire.

Lors de votre venue, **vous devez d'abord vous adresser au standard de l'hôpital**, qui préviendra l'agent en charge de la chambre mortuaire. Ce dernier viendra vous chercher et vous accompagnera à la chambre mortuaire.

Lors de vos visites, nous demandons à chacun de faire preuve de **discrétion** afin de préserver la sérénité des lieux et respecter les autres familles présentes.

### 4 **— Fleurs et ornements funéraires —**

Vous pouvez déposer des fleurs ou ornements funéraires auprès du défunt. Toutefois, **l'établissement décline toute responsabilité en cas de vol ou dégradations**.

## 5

### **— Rites religieux —**

À l'intérieur de la chambre mortuaire, u**ne pièce peut être mise à votre disposition pour permettre les ablutions spécifiques à certaines confessions**. À votre demande, l'agent en charge de la chambre mortuaire vous renseignera sur les modalités d'utilisation de ce local.

L'aumônerie de l'établissement tient à votre disposition les **coordonnées des différents ministres du culte** pouvant intervenir.

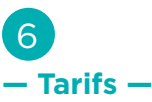

Le service de la chambre mortuaire est **gratuit le jour du décès et les trois jours suivants**. À partir du quatrième jour, une **somme forfaitaire de 75 €** vous sera facturée par journée supplémentaire.

### 7 **— Accès à la chambre mortuaire —**

La chambre mortuaire se situe à l'arrière du bâtiment principal de l'hôpital, au **niveau 0**. Elle est ouverte :

- **• du lundi au vendredi de 8h45 à 16h30**
- **• les samedis, dimanches et jours fériés de 10h à 16h30**

Avant de vous rendre à la chambre mortuaire, **vous devez vous présenter au standard de l'hôpital** (entrée principale).

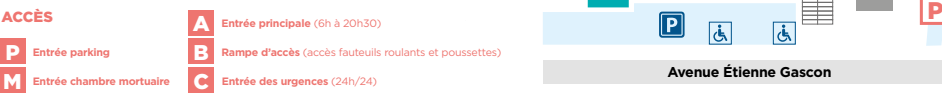

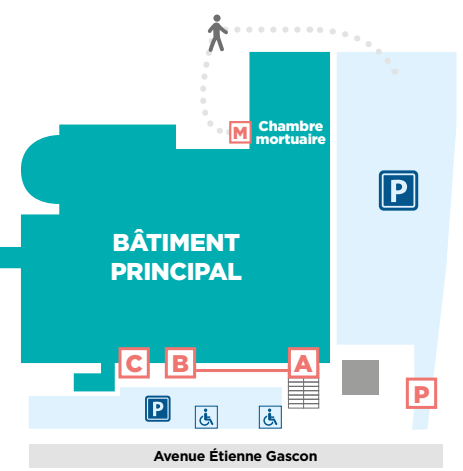

## Démarches particulières

## 1

### **— Dépôt de valeurs —**

L'inventaire des **effets personnels** du défunt est effectué par deux personnes du service où est décédée la personne. Il est imprimé et signé conjointement :

- un exemplaire est classé dans le dossier du patient,
- l'autre est remis aux ayants droit.

Les proches ou l'opérateur funéraire qui récupèrent les effets personnels du défunt apposent leur signature sur l'exemplaire de l'inventaire qui leur est remis. Ils accusent ainsi réception des effets personnels du défunt. Cet exemplaire est rangé dans le dossier du patient.

**> Nota bene** : si des effets personnels sont laissés sur le corps du défunt (alliance, dentier…) ils doivent être mentionnés dans l'inventaire.

## 2

### **— Don du corps à la science —**

**Le don du corps consiste à donner son corps au moment du décès à des fins d'enseignement et de recherche**. Seules les **personnes majeures** peuvent donner leur corps à la science. Un mineur ou un majeur sous tutelle ne peut pas faire cette démarche. Le don du corps ne peut se faire qu'au profit d'une Unité de formation et de recherche (UFR) de médecine.

Le don du corps est une **démarche personnelle qui doit être effectuée de son vivant**. Un **testament écrit, daté et signé** de la main du donateur doit être envoyé à la faculté de médecine de son choix, qui enregistrera la demande, délivrera une carte de donateur et fera connaître la liste de ses centres de don.

L'acceptation du don n'est pas systématique. **Le corps pourra être refusé dans certains cas** (absence de la carte de donateur, non-respect du délai de 48 heures pour transporter le corps, raison du décès susceptible de poser un problème médico-légal...). :

**Le don du corps à la science est payant** pour couvrir les frais de crémation du corps entre autre.

### 3 **— Don d'organes —**

Depuis la loi du 22 décembre 1976 (loi Caillavet), **chacun est présumé donneur**, sauf en cas de refus exprimé de son vivant. Le refus n'est pas obligatoirement total : il est possible de s'opposer seulement au don de certains organes. **Le don d'organes est possible à tout âge**.

Lors d'un décès, si le défunt n'est pas inscrit dans le **registre national des refus**, l'équipe médicale interrogera ses proches (famille, conjoint…) afin de connaître la **volonté du défunt** et de vérifier qu'il n'était pas opposé au don avant d'envisager tout prélèvement.

**> En savoir plus** : www.dondorganes.fr

## Dans les 24h : Déclaration du décès

### 1 **— Déclaration du décès —**

**La déclaration doit être faite à la mairie du lieu de décès, dans les 24h** qui suivent sa constatation (hors week-end et jours fériés). Cette démarche est à accomplir par vos soins ou par l'opérateur funéraire de votre choix.

Pour déclarer le décès, les documents suivants seront nécessaires :

- une pièce prouvant l'identité du défunt (**pièce d'identité** ou **livret de famille**),
- le **certificat de décès** délivré par le médecin,
- la **pièce d'identité de la personne déclarante**,
- la **carte de séjour** pour les étrangers.
- toute autre pièce concernant le défunt (acte de naissance, acte de mariage, passeport...).

N'hésitez pas à demander plusieurs copies de l'acte de décès à la mairie afin de faciliter vos démarches administratives ultérieures.

## Dans les 6 jours : Organisation des obsèques

### **— Choix de l'opérateur funéraire —**

Si des obsèques sont à organiser, **contactez une entreprise de pompes funèbres**. Avant de signer tout contrat, vous pouvez **demander un devis** fixant les prestations prises en charge et les honoraires.

**Le choix de l'opérateur funéraire est totalement libre.**

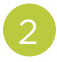

### **— Soins de conservation —**

Si vous le souhaitez, des soins de conservation du corps peuvent être pratiqués afin de retarder la dégradation du corps. Ils peuvent ainsi **prolonger de 24 à 48h le délai de transport du corps avant mise en bière**.

Les soins de conservation, dont **les frais vous incombent**, obéissent à une règlementation spécifique :

- ils sont soumis à **autorisation du maire de la commune**,
- ils sont **pratiqués par un thanatopracteur** en chambre mortuaire ou funéraire,
- ils sont **obligatoires pour le rapatriement du corps du défunt vers certains pays étrangers**.

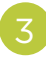

### **— Transport du corps avant ou sans mise en bière —**

Lors d'un décès à l'hôpital, le corps du défunt peut être transporté jusqu'à son **domicile**, vers une autre **résidence** ou en **chambre funéraire**.

Pour cela, les **CONDITIONS** suivantes doivent être respectées :

- le transport du corps doit avoir lieu dans un **délai de 48h** après le décès ;
- le transport doit être effectué par un **opérateur funéraire agréé** (une liste est à votre disposition) ;
- **• le médecin peut s'opposer au transport du corps** lorsque le décès présente un problème médico-légal.

Pour le transport du corps, certaines **DÉMARCHES** sont nécessaires :

- un document autorisant le transfert (imprimé *« Demande de transport de corps avant mise en bière »*) devra être signé ;
- la **mairie du lieu de décès** devra délivrer une autorisation de transport.

## **— Mise en bière —**

La mise en bière consiste à **déposer le corps du défunt dans le cercueil**. Elle est précédée de la **fermeture du cercueil** et de la **levée du corps** vers le lieu d'inhumation ou de crémation.

**Assurée par un opérateur funéraire**, la mise en bière est **obligatoire** et ne peut avoir lieu moins de 24h après le décès (sauf décision du maire sur avis d'un médecin en cas de maladie contagieuse ou épidémique).

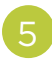

### **— Transport du corps après mise en bière —**

Après la fermeture du cercueil, il est possible d'effectuer un transport avec un **véhicule réglementé et habilité** pour l'opération. L'entreprise mandatée vous fera signer un pouvoir pour effectuer ce transport et adressera à la commune du lieu de départ et d'arrivée une **déclaration préalable**.

6

### **— Inhumation ou crémation —**

Si le défunt n'a pas organisé à l'avance ses funérailles, ou s'il n'a laissé aucune indication, la décision appartient à ses proches.

**L'inhumation** consiste à placer le corps du défunt dans une tombe. Elle a lieu le plus souvent dans un cimetière communal mais peut aussi être effectuée sur un terrain privé sous certaines conditions.

Dans les deux cas, une **autorisation d'inhumation** est à demander :

- au maire de la commune du cimetière choisi,
- ou au préfet du département où se situe la propriété privée.

**La crémation** consiste à brûler et réduire en cendres le corps du défunt, puis à les placer dans une urne. L'**autorisation de crémation** est à demander au maire de la commune du lieu du décès ou du lieu de mise en bière en cas de transport du corps. L'incinération du corps a lieu dans un crématorium agréé.

#### **Les crématoriums les plus proches de Redon :**

- 60 km : Saint-Nazaire (44)
- 70 km : Montfort-sur-Meu (35) 160 km : Saint-Brieuc (22)
- 70 km : Vern-sur-Seiche (35)
- $\cdot$  115 km : Lorient (56)
- 160 km : Carhaix-Plouguer (29)
- 70 km : Plescop (56)
	-
- 70 km : Nantes (44)
- 250 km : Brest (29)

## Dans les 48h à un an Prévenir du décès

### 1 **— Prévenir du décès —**

Dans les jours qui suivent le décès, différents organismes doivent être prévenu.

#### **Dans les 48h :**

- l'**employeur** du défunt
- **• Pôle Emploi** (si le défunt était demandeur d'emploi et recevait des allocations)
- les **compagnies d'assurance** (assurance décès, assurance vie...)

#### **Dans les 7 jours :**

- la **caisse primaire d'assurance maladie**
- la **mutuelle complémentaire santé**
- les **caisses de retraite**
- les **organismes bancaires**
- le **tribul d'instance** (si le défunt était pacsé)
- le **juge des tutelles** (si le défunt laisse des enfants mineurs)
- le **bailleur** (si le défunt était locataire) ou les **locataires** (si le défunt était propriétaire)

#### **Dans le mois :**

- le **centre des impôts**
- la **caisse d'allocations familiales** (si le défunt recevait une allocation)
- les **compagnies d'assurance** (habitation, véhicule...)
- les **fournisseurs d'énergie** (gaz, électricité), le **service des eaux** et les entreprises qui gèrent les **communications** (téléphone, accès internet...)

#### **Dans les 6 mois :**

- Pour déclencher le **règlement de la succession**, vous pouvez contacter le notaire de votre choix. Il vérifira s'il existe ou non un testament déposé chez lui ou chez un autre notaire.
- Pensez à modifier le **certificat d'immatriculation** si le défunt possédait un véhicule.

#### **Dans l'année :**

• Dans l'année qui suit le décès, vous devez **déclarer les derniers revenus du défunt auprès de l'administration fiscale**.

## Contacts utiles

**Les différents professionnels de l'établissement se tiennent à votre disposition pour vous rencontrer et répondre à vos questions. N'hésitez pas à les contacter si vous en ressentez le besoin.**

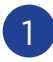

**— Centre hospitalier intercommunal Redon-Carentoir —**

**Centre hospitalier intercommunal Redon Carentoir 8 avenue Étienne Gascon, CS 90262 35603 Redon Cedex**

### **Standard : 02 99 71 71 71** (24h/24, 7j/7)

### **Accueil Gestion Patient (AGP) : 02 99 71 71 58**

- Du lundi au vendredi de 8h à 17h
- En dehors des horaires d'ouverture de l'AGP, adressez-vous au standard.

### **Assistantes sociales : 02 99 71 79 51**

• Du lundi au vendredi de 9h à 18h (répondeur en cas d'absence)

### **Aumônerie : 02 99 71 71 71** (poste 73 85)

• Lundi, mardi et jeudi de 9h à 17h (en dehors de ces horaires, l'aumônerie est joignable uniquement pour les urgences)

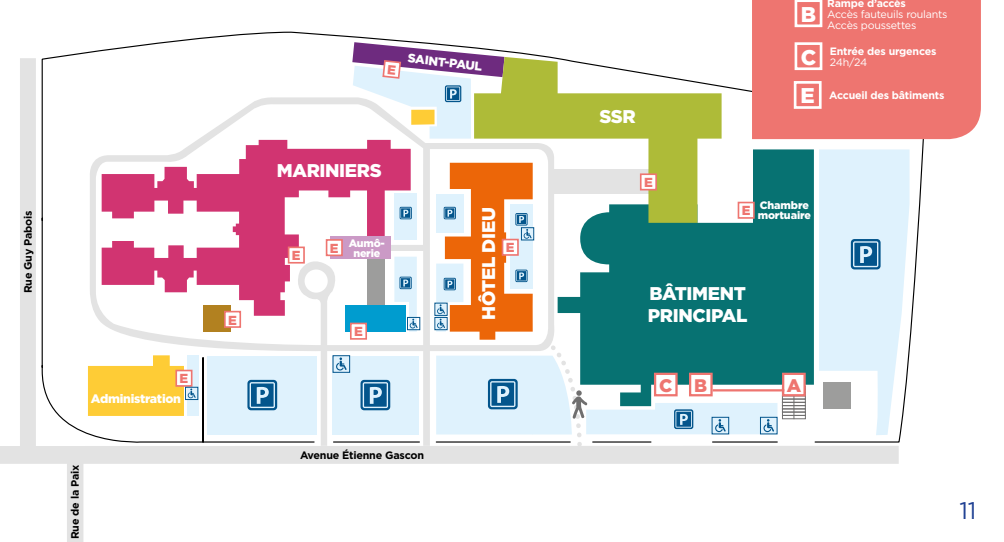

**ACCES** A

**Entrée principale** 6h à 20h30

## Contacts utiles

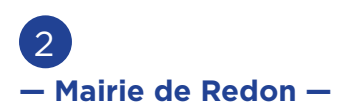

**Hôtel de Ville 18 place Saint-Sauveur, CS 80254 35601 Redon Cedex**

#### **Standard : 02 99 71 05 27**

- Du lundi au jeudi de 8h30 à 12h et de 13h30 à 17h30
- Vendredi de 8h30 à 12h et de 13h30 à 16h30

En dehors des horaires d'ouverture de la mairie, la police municipale peut se charger des démarches administratives.

### **Police municipale de Redon : 02 99 71 11 08 2 rue du Guesclin, 35600 Redon**

### **Trésorerie principale de Redon : 02 99 71 42 37**

### **1 rue des Écoles, CS 80261, 35600 Redon**

- Lundi de 8h45 à 12h et de 13h30 à 16h15
- Du mardi au vendredi de 8h45 à 12h

 $\overline{3}$ **— Mairie de Carentoir —**

**Hôtel de Ville 13 rue du Général de Gaulle, BP 8 56910 Carentoir**

### **Standard : 02 99 08 84 07**

- Du lundi au vendredi de 8h30 à 12h30 et de 13h30 à 17h30
- Mardi de 8h30 à 12h30 et de 14h30 à 17h30

### 4 **— Association française d'information funéraire (AFIF) —**

Dans le cas d'un obstacle médico-légal à l'inhumation, le corps du défunt sera pris en charge par les autorités de police qui vous renseigneront sur les formalités particulières de déclaration du décès. En cas de difficultés, vous pouvez contacter l'AFIF.

**AFIF 9 rue Chomel 75007 Paris**

**Permanence téléphonique : 01 45 44 90 03 Site Internet : www.afif.asso.fr** 

### 5 **— Association « Vivre son deuil » —**

Les suites d'un deuil sont difficiles. N'hésitez pas à vous faire aider par votre médecin traitant ou une association si vous en ressentez le besoin. L'association « Vivre son deuil » peut par exemple vous proposer un soutien spéciique et adapté pour vous, vos enfants et vos proches.

**Collectif Vivre son deuil Bretagne Maison associative de la santé 7 rue de Normandie 35000 Rennes**

**Permanence téléphonique : 02 99 53 48 82 Email : vivresondeuil@vivresondeuil.asso.fr Site Internet : www.vivresondeuil.asso.fr**

N'hésitez pas à leur laisser un message sur le répondeur, un bénévole vous rappellera.

## **Notes personnelles**

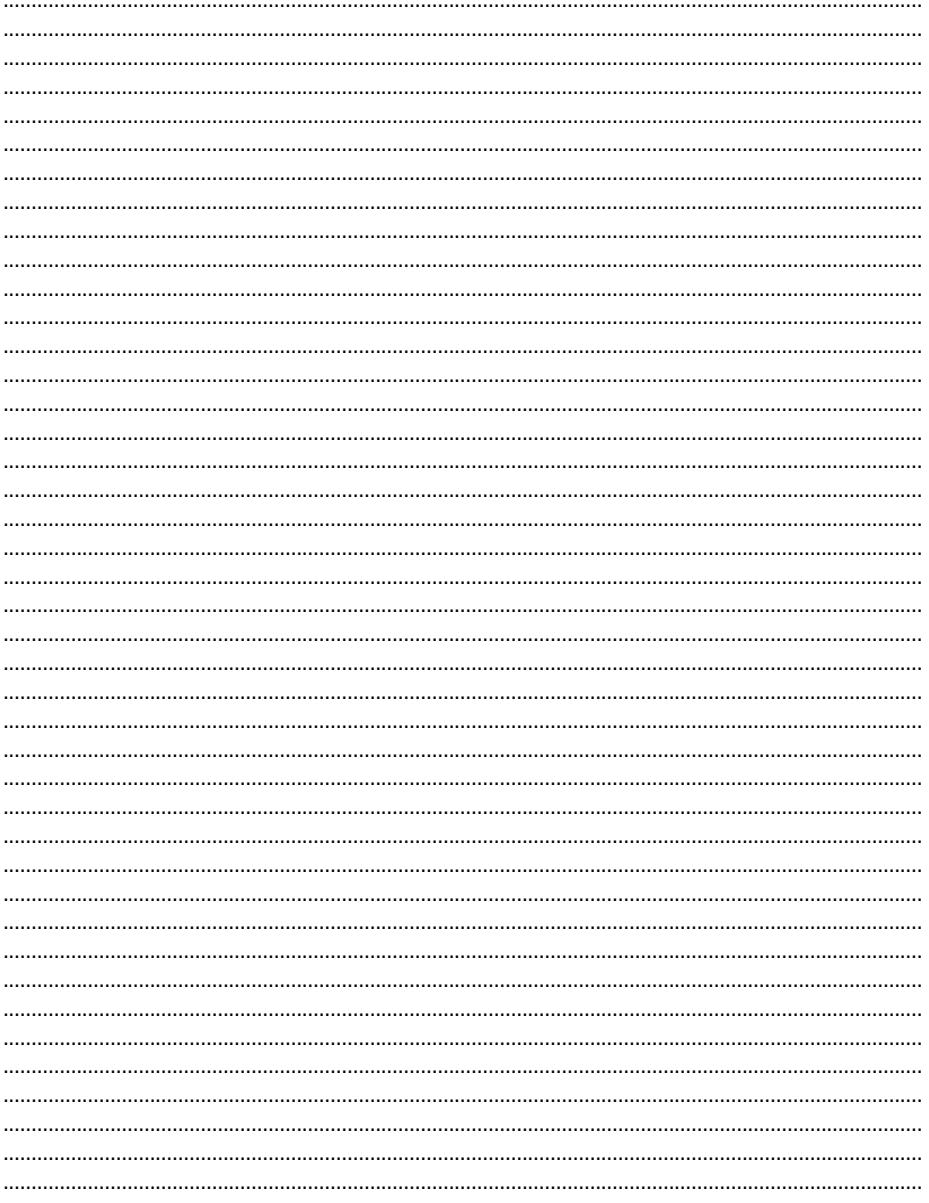

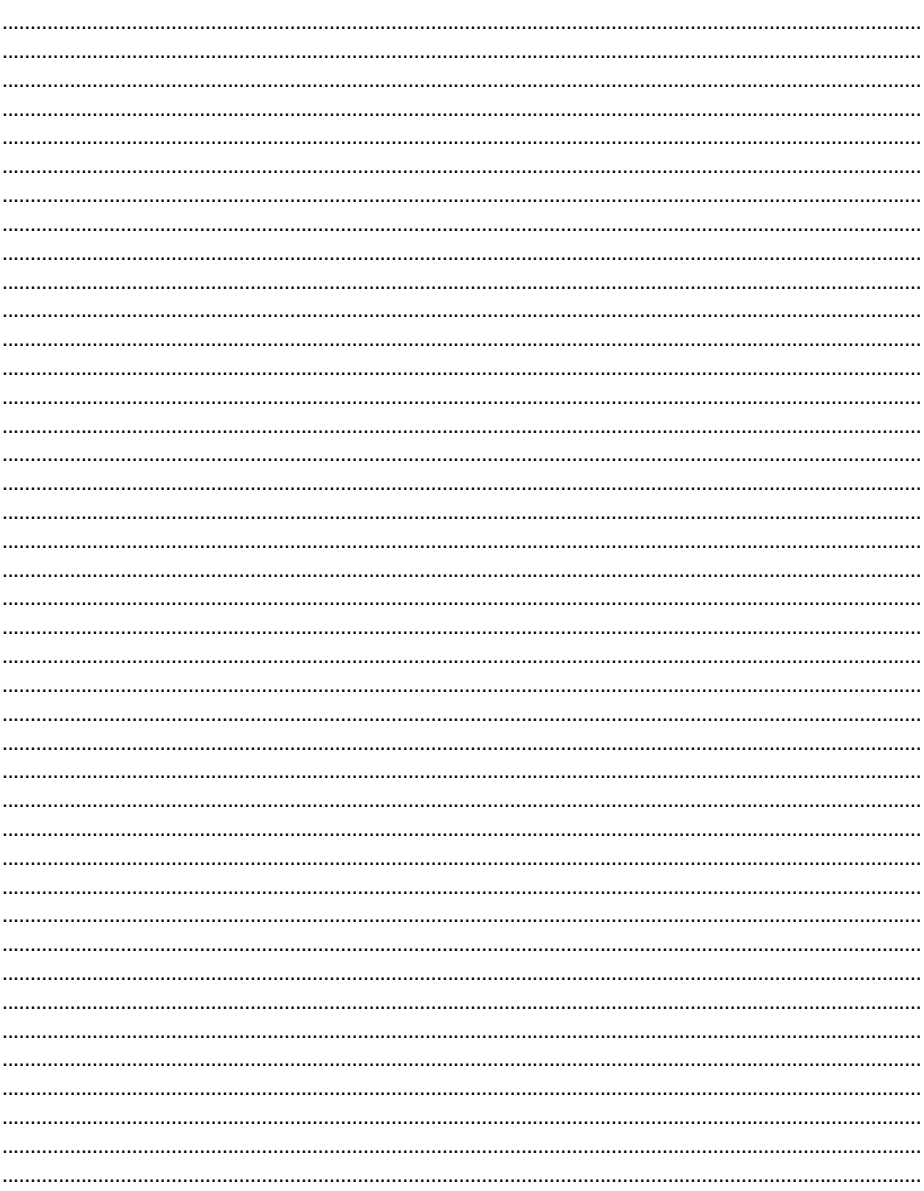

### Tu n'es plus là où tu étais, mais tu es partout là où je suis.

Victor Hugo

**Centre Hospitalier Intercommunal Redon-Carentoir** 8 avenue Étienne Gascon, CS 90262 35600 Redon Cedex Tél. **02 99 71 71 71** • Fax **02 99 72 32 53** secretariat.direction@ch-redon.fr **www.ch-redon-carentoir.fr**

П

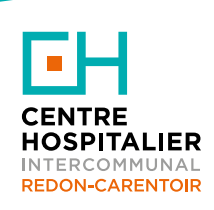